## SAP ABAP table /XNFE/PROXY GRP K S {Grouping of Proxy Content - PK w/o Client}

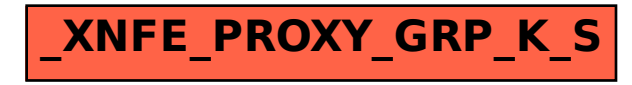